## Windows 2000 Professional

C79529000

Windows 2000 Professional

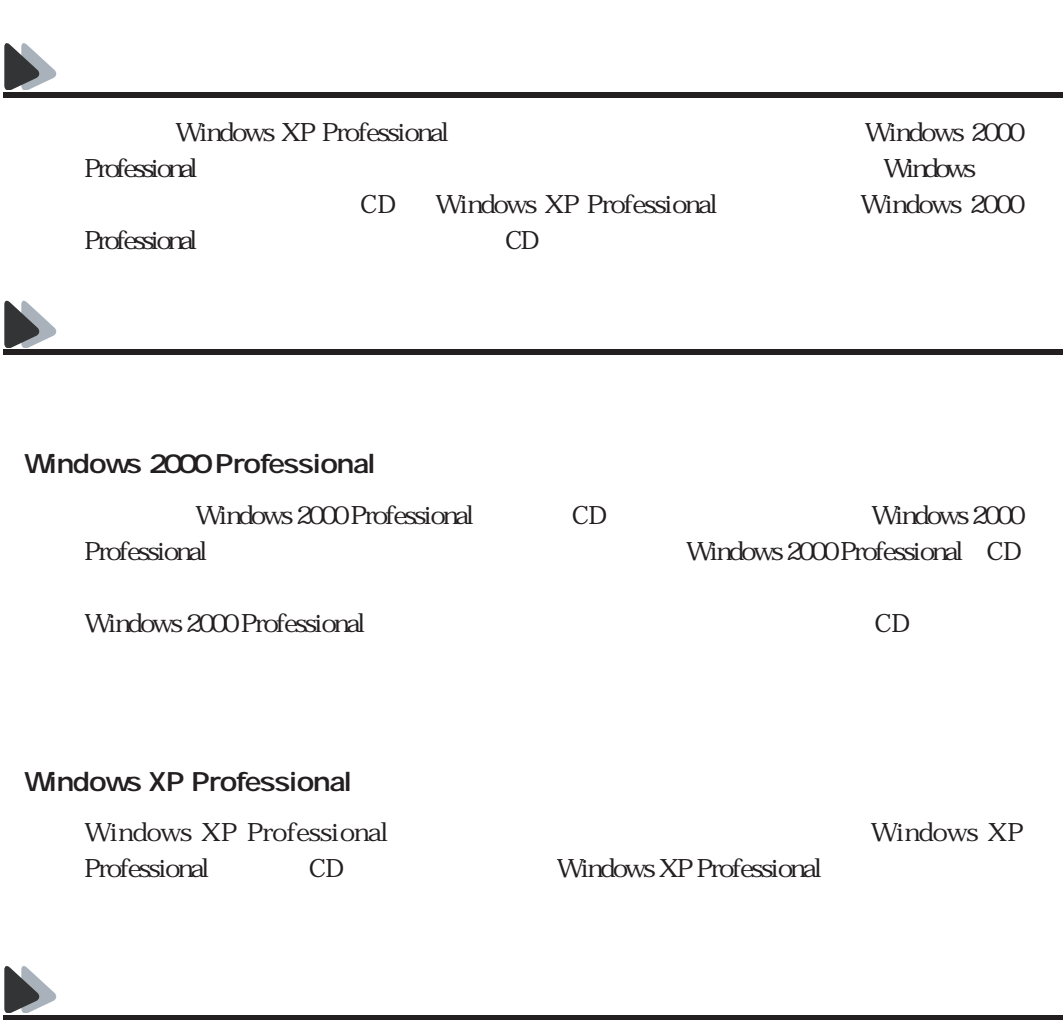

Windows 2000 Professional Windows 2000 Professional Microsoft

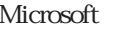

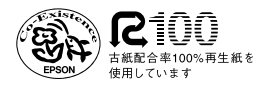